## SAP ABAP table SRT CFG SV ASN T {Text used for provider assignments}

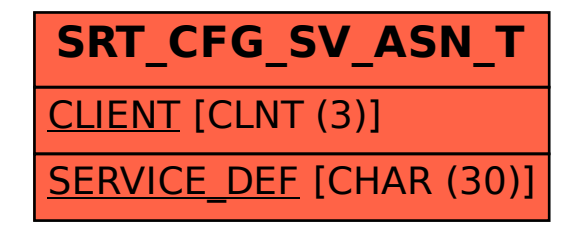